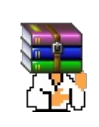

#### A long time ago, in a galaxy far, far away...

События и явления, описанные в этой статье, были давно, и помнит о них разве что пара-другая олдфагов. Но Анонимус не забывает!

**ETTOF** (англ. *error*) — на советских программируемых микрокалькуляторах (ПМК) типа «Электроника Б3-34» и «МК-54/-56/-61/-52» — ошибка. Встречается и по сей день на домофонах Cyfral CCD-2094.

## Еггогология

Еггогология является побочным продуктом более тяжёлой формы задротства, а именно программирования калькуляторов серии БЗ-34. Ограниченная база управляющих инструкций, помноженная на крайне ограниченные ресурсы памяти при необходимости решать реальные задачи практически из всех областей — точных наук, инженерии, экономики, статистики, прогнозирования и т. д. — делали этот процесс весьма нетривиальным. С точки зрения современного быдлокодера, код на языке ПМК выглядит не менее мозговыносящим, чем Brainfuck и Malbolge. Пример — вычисление функции Аккермана:

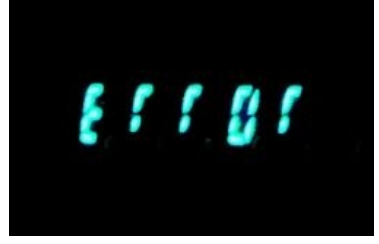

Fatal error

Баг старого ПМК Электроника (Elektronika series programmable calculator bug) Лулз с зависанием

П1 <-> П0 ПП 06 С/П ИП0 x=0 13 ИП1 1 + В/О ИП1 x=0 24 ИП0 1 П1 - П0 ПП 06 В/О ИП0 П2 ИП1 1 - П1 ПП 06 П1 ИП2 1 - П0 ПП 06 В/О

Но, в отличие от упомянутой эзотерики, это было вполне штатное вычислительное средство, активно использовавшееся даже школьниками. Этот факт при упоминании особенно сильно подогревает анусы впечатлительных кодеров-прогеров.

https://www.voutube.com/watch?  $v = 0.335USSHL-A$ Исповедь быдлокодера.

Новый интерес к теме возник в 2012 году, когда был считан код ПЗУ процессоров этих калькуляторов и написан эмулятор. Любители еггогологии воодушевились, рассчитывая в ближайшее время вскрыть все тайны еггогологии. Однако машинный язык этих процессоров даже по сравнению с кодом для ПМК оказался таким леденящим душу пиздецом, что до сих пор никто толком не может предположить даже, каким образом выводится то самое сообщение ЕГГОГ, не говоря уже о том, чтобы понять глубинные корни еггогологии (хотя на тему потрохов ПМК в своё время была написана целая книга).

Итак, еггогология — изучение и использование недокументированных возможностей ПМК. Началось всё с возведения ЕГГОГа в квадрат (и получения ЗГГОГа), отсюда название. Кто сказал «деление на ноль»? Благодатными были сообщения об ошибках, вызванные возведением космических чисел типа  $1\times10^{50}$  в квадрат. Zero division давало совершенно неюзабельный ЕГГОГ\*.

#### \*Примечание ЕГГОГолога:

Вобще-то у математического процессора есть 3 состояния ошибки:

- 1. Переполнение (результат операции превышает 9E+99). НеКлассический ЕГГОГ. Имеет знак и НЕ прерывает вычисления, хотя драйвер дисплея такое значение вывести уже не может. Теоретически если такой ЕГГОГ на что-то поделить - знак можно получить.
- 2. Зависание (Результат деления на 0, tg(90°) и т.п.). Классический ЕГГОГ. Знака не имеет и матпроцессор просто уходит в специализированное прерывание.
- 3. Двойное зависание (Юзер охомел!) ЗГГОГ. Принудительное повешение. Которое вылезает если со значением 9E+99 что-то попытаться слелать в сторону его увеличения. Принудительный стоп-кран для вычислений. Именно поэтому ЗГГОГ можно получить из возведения в степень, но нельзя из деления на 0. После ЗГГОГа никакие операции уже не выполняются.

А главная шутка в том, что остаток значения после операции в регистрах матпроцессора всё ж таки остаётся хоть после ЕГГОГа, хоть после ЗГГОГа.

Впоследствии эта фича перекочевала и в компучерный матпроцессор, от чего в первом случае(только на превышение уже 9E+128) матпроцессор просто поднимал флажок переполнения(регистр с) основному камушку, а в двух остальных вызывал соответствующие прерывания, вполне годные для повешения на них пользовательских функций. Именно возможность повешения User API на событие "деление на 0" и породило соответствующие мемуёчки про атсральную суть этого деления и её годное использование. Поскольку стандартное сообщение пользователю о сем радостном факте двойного зависания было выпилено ещё где-то в переходе с XT на AT, вместе с текстовой консолью, где оно ещё было, а повесить на соответствующее IRO чтонибудь повменяемей разработчики как-то не почесались.

Сообщения об ошибках обладали огромным количеством недокументированных свойств. Свойства эти яростно отрицались предприятием-изготовителем, а произношение «еггог» презрительно высмеивалось. Но недокументированные возможности широко использовались советскими хакерами 1980-х ради:

- лулзов («зависание» калькулятора: дисплей не светится, машина на нажатия кнопок не реагирует, но переключатель находится в состоянии «ВКЛ»);
- расширения вычислительных возможностей калькуляторов (например, работы с числами больше  $10^{100}$  и меньше 10−100);
- хранение чисел в скрытых (недокументированных) областях памяти;
- сокращение кода на несколько байт за счёт недокументированных команд. Если вспомнить, что под запись кода программы отводилось порядка 100 байт, 2-3 лишних байта — это уже не хрен [собачий!](https://lurkmore.live/%D0%9B%D0%B0%D1%82%D1%8B%D0%BD%D1%8C)
- визуализации (вывод на дисплей [НЕХ](https://lurkmore.live/%D0%9D%D0%95%D0%A5) вместо цифр);
- $^{\prime}$ игр.

Возможно, еггогология является первым задокументированным случаем [задрачивания](https://lurkmore.live/%D0%97%D0%B0%D0%B4%D1%80%D0%BE%D1%82) чего-либо как минимум в [нерушимом](https://lurkmore.live/%D0%A1%D0%A1%D0%A1%D0%A0) Союзе.

# **Вестник ЕГГОГологии**

Благодаря [православному](https://lurkmore.live/%D0%9F%D1%80%D0%B0%D0%B2%D0%BE%D1%81%D0%BB%D0%B0%D0%B2%D0%BD%D1%8B%D0%B9) [советскому](https://lurkmore.live/%D0%A1%D0%BE%D0%B2%D0%BE%D0%BA) журналу «Техника — молодежи», а также еще более православному «Наука и жизнь», можно было узнавать о новых находках в области программирования калькуляторов ежемесячно. В каждом номере журнала публиковалась фантастическая повесть-с[продолжением](https://lurkmore.live/%D0%92%D1%81%D0%B5%D0%BB%D0%B5%D0%BD%D0%BD%D1%8B%D0%B5_%D0%BB%D1%8E%D0%B4%D0%B8) о нелегкой и полной событиями жизни космических людей. После очередной главы читателю предлагалось повторить некоторые моменты истории на своем калькуляторе. Например, попробовать перегнать маленький космический корабль с лунной орбиты в точку либрации (написал сие чудо Михаил Пухов, называется «Путь к Земле»). Также на калькуляторе можно было поиграть в экономические стратегии («Кооперативное кафе»), убежать от Минотавра в лабиринте, [поучаствовать](https://lurkmore.live/%D0%92%D0%B5%D1%82%D0%B5%D1%80%D0%B0%D0%BD_%D0%9A%D1%83%D0%BB%D0%B8%D0%BA%D0%BE%D0%B2%D1%81%D0%BA%D0%BE%D0%B9_%D0%B1%D0%B8%D1%82%D0%B2%D1%8B) в Куликовской битве и т. п. Некоторые же выпуски были посвящены православным ЕГГОГам, ЗГГОГам и прочим таинственным тварям, исследовались их повадки и особенности анатомии. Например, доподлинно известно, что ЗГГОГ невозбранно наследует положение десятичной точки числа, бывшего сверху в стеке памяти, если его поменять местами со ЗГГОГом.

### **Moar задрачивания**

Как известно, чем сложнее электронное устройство, тем слабее в нём реализована [защита](https://lurkmore.live/%D0%97%D0%B0%D1%89%D0%B8%D1%82%D0%B0_%D0%BE%D1%82_%D0%B4%D1%83%D1%80%D0%B0%D0%BA%D0%B0) от дурака. Именно благодаря слабой защите ПМК и возникла возможность изучать их недокументированные возможности. Но некоторые фокусы можно было проделывать и на обычных калькуляторах типа [МК-42](http://www.avito.ru/images/big/733347.jpg). К примеру, одновременное нажатие двух цифровых клавиш (скажем, 8 и 5) при вводе числа давало сумму соответствующих чисел в шестнадцатиричной форме. В нашем примере это число hex(13), то есть D,

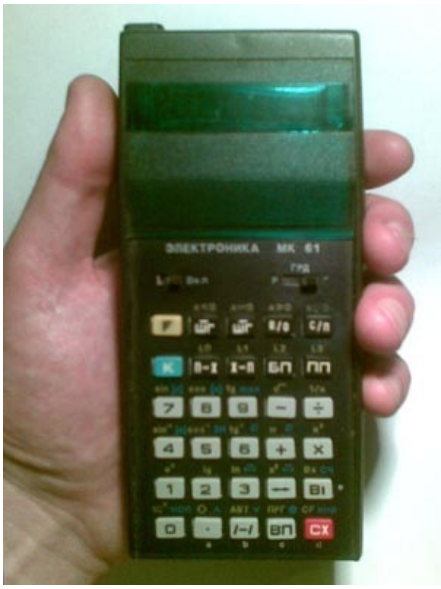

Дывысь, [школота](https://lurkmore.live/%D0%A8%D0%BA%D0%BE%D0%BB%D0%BE%D1%82%D0%B0)! В этом калькуляторе нет фотика. С него даже звонить нельзя! Зато он функциональнее [айфони](https://lurkmore.live/%D0%90%D0%B9%D1%84%D0%BE%D0%BD)

занимавшее одно знакоместо и отображавшееся на дисплее как минус. Но если этот минус, к примеру, умножить на 2, just as [planned](https://lurkmore.live/Just_as_planned) получаем 26.

### **Копипаста**

*Основная статья: [ЕГГОГ/Копипаста](https://lurkmore.live/%D0%95%D0%93%D0%93%D0%9E%D0%93/%D0%9A%D0%BE%D0%BF%D0%B8%D0%BF%D0%B0%D1%81%D1%82%D0%B0)*

Программирование МК-61 имеет глубокий философский подтекст.

Ограниченность ресурсов и доступного инструментария, добровольно принимаемая программистом, отражает собой многовековой опыт аскетических духовных практик. Сложнейшая многоуровневая иерархия программ управления калькулятором – от кода, вводимого человеком, до микрокоманд и микроприказов, отражает собой необычайную сложность божественного мироздания, все глубины и уровни материи – от крупномасштабных структур вселенной до элементарных частиц, от сознания до неживой материи, от социума до первозданного хаоса и небытия.

Сам микрокод, прошитый в ПЗУ калькулятора, предстаёт объектом благоговейного созерцания, ибо никто не может в полной мере постичь принципы его работы, структуру или как-либо повлиять на его работу, склоняя нас к агностицизму и мыслям об иллюзорности свободы воли. Тройственность структуры микрокода – команды, синхропрограммы и микрокоманды, и три процессора калькулятора отсылают нас к вытекающей из христианского представления о Боге как о Троице троичности бытия, к естественной (троичной) аристотелевой логике и к концепции триединой русской нации.

Программа, подаваемая человеком калькулятору, с одной стороны представляет собой низкоуровневый автокод, составленный из элементарных команд, с другой же – высокоуровневые инструкции, исполняемые прошивкой ПЗУ, демонстрирует нам диалектический закон единства и борьбы противоположностей. Исполнение же программы, когда, пройдя 105 шагов программной памяти, калькулятор возвращается в начало и продолжает исполнение кода, есть образ колеса сансары, а получение решения задачи становится подобием нирваны, достигнутой в результате

правильно написанной и выполненной программы.

#### См. также

- Былинный отказ
- Инжалид дежице

### Ссылки

• Эмулятор еггогологии на примере МК-61 и его сородичей.

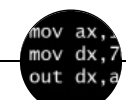

#### Языки программирования

++i + ++i 1C AJAX BrainFuck C Sharp C++ Dummy mode Erlang Forth FUBAR God is real, unless explicitly declared as integer GOTO Haskell Ifconfig Java JavaScript LISP My other car Oracle Pascal Perl PHP Prolog Pure C Python RegExp Reverse Engineering Ruby SAP SICP Tcl TeX Xyzzy Анти-паттерн Ассемблер Быдлокодер Выстрелить себе в ногу Грязный хак Дискета ЕГГОГ Индусский код Инжалид дежице Капча КОИ-8 Костыль Лог Метод научного тыка Очередь Помолясь Проблема 2000 Программист Процент эс Рекурсия Свистелки и перделки Спортивное программирование СУБД Тестировщик Умение разбираться в чужом коде Фаза Луны Фортран Хакер Языки программирования

w:Еггогология